ADDRESSING THE NEEDS OF

PERSONAL COMPUTER USERS

WHO FREQUENT THE INTERNET.

WITH SPECIAL EMPHASIS ON GIST

SUPPORT GROUP MEMBERS.

Surfing

- HEALTH TIPS
- BYPASS TELEPHONE MENUS
- SEARCH ENGINES
- WEB TRICKS

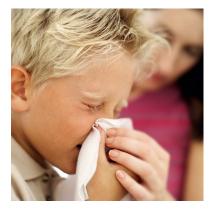

### **Health Tips**

sate

I apologize for straying from strictly computerrelated and internetrelated issues. But, as I encounter important information that might be useful, I feel compelled to share it. And what better way to share than on the internet? So that's how I justify

covering some of these not-strictly-internet-related issues in these pages.

#### **Bottom Line**

I used to subscribe to a newsletter called Bottom Line. I found it entertaining and very enlightening. So when the publishers started producing a companion newsletter called Bottom Line - Health, I subscribed to that too. I already had subscriptions to a number of other publications such as Consumer Reports, PC Magazine

and Men's Health, so I soon became inundated and never caught up. So I dropped virtually all of my subscriptions. But every now and then one of the publishers sends me a flyer trying to get me to subscribe again and I occassionally fall for their scheme. Most recently I heard from Bottom Line, so I wanted to share some of their "secrets" which, along with others, are also repeated at www.bottomlinesecrets.com.

**Balance -** During the recovery and therapy phases following my two minor knee surgeries the issue of balance arose. I had been researching ways to accelerate my recovery and consistently found that the experts consider a

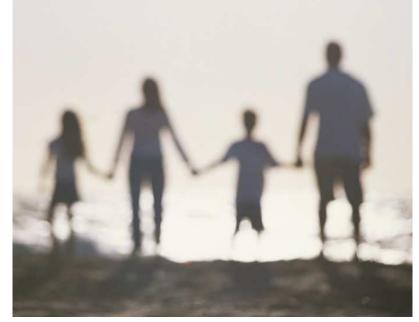

sense of balance to be both one of the best ways to avoid injury through falls and one of the key measures of physical well-being. Balance can be practiced and improved and Yoga is one easy way to do that. You may recall that the WII game system has a WII Fit board and Yoga exercises that make exercising fun. Another way to practice balance is to stand on one foot while moving the other leg around, bent at the knee. Shoot for the best time, trying for a number of minutes and then try it with your eyes closed. You won't be able to go beyond a few seconds at first. But, by doing it several times throughout the day for awhile, you'll find yourself able to reach the 28-second mark, the same time the average 30-year-old can achieve!

Amino Acid - Arginine is recommended as an effective natural substitute for Viagra!

• Strength
Training - Also
during my
recovery, I
learned that
strength
training not only
restores muscle,
but it increases
bone density,
something I

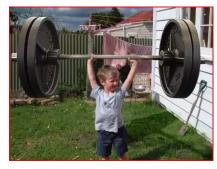

found I needed after a bone density test. Additionally, it improves mobility and promotes weight loss and cardiovascular fitness. Surprisingly, you don't have to spend hours a week to get these benefits from strength training. Only a half hour a week is needed. Fred Hahn's book, described and advertised at <a href="https://www.slowburn.typepad.com/">www.slowburn.typepad.com/</a> explains the process in detail. But just knowing the basics --very slow, repetitive lifting of light weights -- is pretty helpful.

- Decontaminate Sponges You can easily rid your sponges of germs by simply rinsing and wringing them out, then microwaving them for 30 to 60 seconds.
- Anti-Inflammatory & Painkiller Substitutes -Here are some simple ways to get the antiinflammation effects similar to Ibuprofen, glucomsamine and even some addictive drugs:
  - Drink one or two cups of hot or cold tea daily (rich in polyphenols)
  - Take daily vitamin C (500 to 1000 mg) and vitamin D (400 IUs, which seems to be 10 mcg) supplements
  - Try daily willow bark (240 mg) or boswella (1000 mg)
  - Eat grapes (one cup of white or red) for the reservatrol antioxident and COX-2 inhibitor qualities. Purple grape juice and red wine also contain reservatrol.

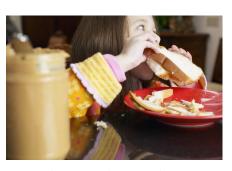

#### **Peanut Butter**

If you haven't heard, a Peanut Butter Corporation of America facility in Blakely, Georgia has been found to be the source of some salmonellacontaminated

peanut butter and peanut butter paste. The product has been distributed to 85 companies (only 30 are focused on right now) iand 470 people have gotten ill in 43 states (at least six deaths reported). Throw away your Austin,

Keebler and Famous Amos products containing peanut butter, and there are at least 16 products recalled by the Kellogg Company. Read more here:

http://www.fda.gov/oc/opacom/hottopics/salmonellatyph.html

### **Bypass Telephone Menus**

Are you frustrated by those automated phone systems? A well-constructed menu tree can be very helpful and

effective, but far too often they are ineffective, inefficient and downright maddening! If my "call is very important"

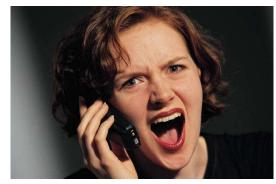

to you, then why are you trying to drive me crazy? Here are two sites that tell you how to get around the companies' systems when they just seem to be testing your patience:

#### www.get2human.com

#### www.dialahuman.com

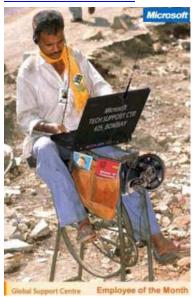

Not only do the site tell you, by company name, how to get around the automated system and to a real person, but they also rate the effectiveness of the companies' systems based upon their readers feedback. And **Get2human** also rates the agents' communications skills based on impediments such as severe accents.

Oddly enough, although I too have had horrible experiences in many cases, I do not

necessarily agree with the ratings I scanned at **Get2human**. For example, although I agree that Dell almost exclusively employs customer service reps in India, I have had great success dealing with them on the many occasions I've had to call. **Get2human** gave them five "red flags" and I would have given them only about one (as a precaution to be especially ready and sensitve to the accent problem). I have many friends who complain about Dell and, similarly, AOL (also with five red flags), so my positive experience may be anomalous. I noted with

some satisfaction though that United Airlines got four red flags. That's about right from my experience.

DialaHuman does not have as many features or listings as Get2Human, but it's a good resoruce to remember in case you need help finding a "cheat" for a particular company.

## Search **Engines**

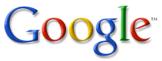

I know I've raved about Google as the only search engine you'll ever need, but there are other search engines out there! And there are reasons you may want to use one over another. Google is still my favorite. It's extremely fast, generally accurate and sometimes even seems to be thinking just like I am! But other engines

have some interesting characteristics too.

For example, Clusty.com, in addition to listing the results of your search like all other engines, displays an additional list of categories (or "clusters." get it?) that show you the number of occurences by category in parentheses.

**URL.com** is new to me, and seems very interesting. They rank results based on user

voting after similar searches using Google, Yahoo and

MSN engines.

Ask.com and Copernic.com, two old veterans, are still around and do great jobs, especially for in-depth searches.

Here, compliments of InternetTutorials.net, is a pretty complete list and description of search engines you can try whenever Google doesn't seem to fill the bill, or just when you want to see what else is out there. It'd be fun to try them all sometime if you have about a year of spare time!

### **Independent Search Engines**

- Alexa Web Search returns results from its own index accompanied by additional information including traffic ranking, number of links to page, ownership and links to related pages of interest
- AllTheWeb returns results quickly from an extremely large database gathered by the Yahoo crawler; offers multimedia and news searches; has a good advanced search interface
- AltaVista searches Web sites and Usenet newsgroups with advanced Boolean and field

- search options. See also BabelFish, the AltaVista translation service.
- AOL Search engine that defaults to "AND" logic and offers an options template for easy search construction; has an option to view results by popularity; offers a directory based on the Open **Directory**
- Ask.com general search engine enhanced by a number of specialty searches including a dictionary, thesaurus, currency converter. encyclopedia, maps, news and more. The site is a merging of the former search engines Ask Jeeves and Teoma
- BananaSlug uses the Google search mechanism and seeds your search with a random word from the category of your choice to return unusual results
  - ChaCha search engine that offers live human guides to help answer queries
  - Cuil searches a very large index of Web pages and includes thumbnails of sites in its search results
  - Exalead offers concept clustering of results, thumbnail images of retrieved sites, and customization options such as
  - organization of results by file type, geography or modification date
- Factbites beta engine that searches for full topic matches and returns meaningful, full sentence excerpts of sites in its results list
- Google ranks pages by tracking the links from pages ranked high by the service. Also check out EcoSmartSearch.com, a Google-powered search engine with a black background display that saves energy.
- Hakia accepts plain English queries; derives results from the Ask.com index
- **IceRocket** offers searches of the Web, blogs, and other sources, creates an RSS feed of search results, tracks search terms cited in blog postings, and offers a free RSS builder
- iSEEK Education offers authoritative resources from university, government, and established noncommercial providers; organizes results into concept clusters, and also allows users to recommend and rate sites
- **KoolTorch** returns results organized by graphical icons into general category clusters that, in turn, generate results within that category
- **Live Search** Microsoft's search engine that offers searches of the general Web as well as

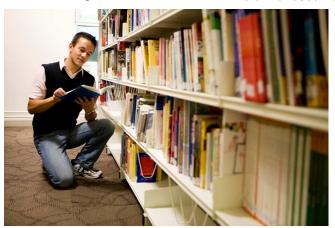

- some deep Web sources and focused search including health, local, and questions/answers
- Lycos general search engine that also offers searches of a few deep Web content sources including people look-up, yellow pages and multimedia
- Quintura displays a type of tag cloud with keywords related to your search that can be selected to generate new results
- SearchEdu.com limits results to the .edu, domain; also offers to search well-known dictionaries, encyclopedias, almanacs, etc.
- SearchGov.com government domain searches
- **SearchMil.com** military domain searches
- Ujiko features a number of results customization tools in a visual environment that also offers topic classification for subsequent searches
- Webbrain offers results in visual layout of related terms for subsequent searching
- Yahoo! portal with a general Web search and many other content services

# Meta Search Engines (aggregates or compares other engine results)

- Cacti Search search Google, Yahoo, MSN and Ask, and retrieve a collated results list with an option to view results from each engine
  - separately
  - Chubba search the Web, a dictionary, thesaurus and encyclopedia
  - Clusty tool from the creators of Vivisimo that clusters results from a variety of surface and deep Web sources and
  - organizes them into clusters by topic, site or URL; also offers a variety of customization options, including the creation of a Clusty Cloud
- Copernic client software that searches multiple engines and directories, removes duplicates and dead links, highlights search terms in your results, and offers a variety of search and retrieval options
- Dogpile search 20+ search engines and retrieve results by relevance or separate source engine; also presents concept clusters for viewing results organized by keywords or topics

- Don Busca searches the Web, blogs, news and software and offers a variety of options with each result including concept clusters, a visual thumbnail of the site, a cached version, a link to the site archive in the Wayback Machine, site info from a variety of sources and various bookmark management options
- Fasteagle -offers searches of many types of Web sites, including the deep Web and the social Web
  - Fazzle searches several search services on the Web, and also offers specialty searches of downloads, images, video and other topics on the deep Web
  - Findelio searches a handful of popular engines and includes a list of related searches along with each set of results
  - FindForward searches multiple
     sources and offers
     numerous search
     options including chat
     search, tags, wildcard
     and grow word search
- iBoogie offers searches of the Web and multimedia, and supplies real-time concept clustering of results
- InfoGrid offers meta and news searching; portal interface also features the Open Directory, topical InfoGrids, with additional customization of topics available in a free download
- Intelways offers a search of multiple search engines, content providers and media types with access to results sets from the individual sources
- Ixquick ranks results based on top ten rankings from the source sites; allows any type of search syntax and will translate and direct your search accordingly
- Kartoo categorizes content into relevant concepts and sites and displays results on a graphical map; requires Flash or offers an HTML version
- Keotag type a keyword or phrase and retrieve results from the past 30 days of blog postings from numerous blog aggregators; you can subscribe to an RSS feed to track this search
- KillerInfo retrieves information from the general Web and various topic-specific sources and organizes results into concept clusters based on Vivisimo's technology
- Mamma retrieve results in relevancy ranked order; power search offers a user-friendly template for building a query

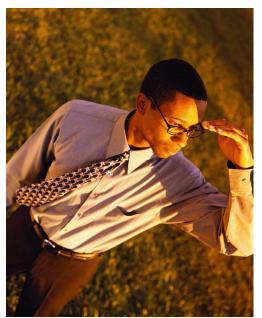

- MetaCrawler retrieve results in relevancy ranked order; useful power search available with a template of search options
- metaEUREKA sorts results by relevancy and offers a "Site info" link that returns information on the server, date last modified, size, and descriptive information if available; also links to site history via the Wayback Machine and popularity ratings from Alexa
- Mnemomap provides results in a graphical format that provides search refinements and draws results from Yahoo!. Flickr and YouTube
- Monster Crawler simultaneously searches Google, Yahoo!, LiveSearch and Ask
- Mooter meta engine that presents initial search results in graphical format and organizes results into concept clusters
- Own Mine searches major search engines and offers the option to chat with users conducting similar searches
- Pandia Search Central searches multiple engines and directories and also offers searches of news, books, music, videos and other specialty databases; includes a searchable version of the Open Directory
- Slurk searches Google, Yahoo! and MSN, and gives keyword search suggestions and immediate results as you type
- Sproose allows users to comment on and vote on its search results
- SurfWax offers options to see a quick view of sites in the search results list to determine relevancy and choose alternative search terms for a subsequent search from a thesaurus; offers personalization options; offers SurfWax LookAhead with "Dynamic Search Navigation" that retrieves results from RSS feeds as you type various kinds of queries
- Trexy tracks "trails" of the Web pages visited and therefore valued by other searchers; users can "Add Engine" to extend the range of the search engines that Trexy uses
- URL.com returns the top ten results from Google, Yahoo! and MSN, and allows users to comment and vote on results.
- Virtual Learning Resources Center searches several high quality directories; also offers its own directory
- WhoNu semantic tool that searches a large number of resource types, including deep Web sources, and suggests alternate topics
   search with many

Yooci - metasearch tool

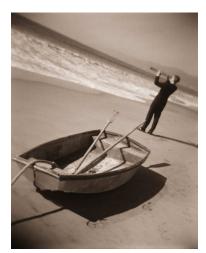

- that retrieves no more than 250 results for any search
- ZapMeta organizes results by relevance, popularity, title, source or domain, allows users to set preferences, and features a useful advanced search interface
- Zuula searches the Web, images, news, blogs and jobs postings, and returns results from

multiple engine sources.

### **Web Tricks**

Every now and then **PCWorld** publishes what they call "Web Tricks." Among a recent collection of tricks were ideas that range from useful and productive, to clever but useless, and all the way to ideas bordering on cyber terrorism.

One of the two or three with some actual usefullness and that do not challenge my sense of ethics is a little program called "SlyDial." Just dial 267-SLYDIAL, enter the number you want to leave a voicemail with, and then, when prompted, leave your message that will be delivered directly to your contacts' voicemail -- whether they've got their phone turned on or not. When would you use that? Well, maybe you're too busy to engage in a normal conversation, or you don't want to have to be rude to that special friend who is particularly long-winded, or you're just too chicken to discuss some sensitive topic.

How about a way to monitor your home or office using a simple webcam from any place from which you have web access? **WebCamXP** at gives you web streaming capability for free:

http://www.webcamxp.com/

Another potentially useful program, **DidTheyReadlt**, gets you proof of an email recipient having actually opened your message and tells you how long it was open. You may not retain your reputation as "most popular" with this program, but it probably will cut down on both the number of times you hear "I didn't get that message!" and on your number of friends:

http://www.didtheyreadit.com/

There are several other tricks listed, but, although I can see the humor in some of them, most of them have absolutely no redeeming value:

http://www.pcworld.com/article/150141-3/12\_sly\_web\_tricks\_that\_put\_you\_in\_control.html